Usage des technologies dans les options artistiques des lycées Le cas de l'option " cinéma – audiovisuel " au lycée Henri Poincaré de Nancy

# Les options d'enseignement artistique au lycée en 1999

Depuis 1993, le lycée commence avec une première année de seconde en tronc commun débouchant sur trois grandes filières en première et en terminale : L (littéraire), ES (économique et scientifique), S (scientifique). A l'intérieur de cette structure simple, un jeu subtil d'options facultatives et obligatoires, articulées sur les séries et donnant lieu à des épreuves au baccalauréat, a été aménagé. Le groupe des options artistiques embrasse cinq grandes disciplines : musique, arts plastiques, théâtre, cinéma-audiovisuel, histoire des arts. Pour les deux options qui nous intéressent ici, cinéma-audiovisuel et histoire des arts<sup>1</sup>, la structure d'enseignement est la suivante :

- en seconde, un " tronc commun initiatique " de 3 heures par semaine est proposé en option à tous les élèves ;
- en première et en terminale, l'enseignement se scinde en deux branches :
	- l'option obligatoire ou option lourde de 4 heures par semaine, coefficient 6, réservée aux élèves de la série L ;
	- l'option facultative ou option légère de 3 heures par semaine, coefficient 1, ouverte aux trois séries (L, ES et S).

Cet enseignement donne lieu à une épreuve au baccalauréat : pour l'option lourde, une épreuve écrite de 3,5 heures et une épreuve orale de 30 minutes au cours de laquelle l'élève présente le dossier qu'il a réalisé en terminale ; l'option légère ne donne lieu qu'à une épreuve orale.

Deux particularités communes aux options cinéma-audiovisuel et histoire des arts méritent d'être soulignées. La première concerne leur caractère multidisciplinaire : n'étant pas, en tant que telles, reconnues par un diplôme propre d'aptitude à l'enseignement, elles sont donc prises en charge par une équipe d'enseignants d'origines diverses, sans discrimination. En histoire des arts, ce sont généralement des professeurs d'art plastique, de lettres, d'histoire-géographie, de musique. L'éventail est plus ouvert encore dans l'option cinéma-audiovisuel qui attire des enseignants cinéphiles (ou intéressés par la production audiovisuelle) de toutes disciplines, y compris scientifiques. Autre particularité : ces deux options ont été, dès leur origine, conçues et conduites, y compris financièrement, en coopération avec les milieux professionnels, en particulier avec des institutions culturelles, locales et nationales. Multidisciplinaires et ouvertes sur l'extérieur, les options cinéma-audiovisuel et histoire des arts ont, du moins sur le papier, tout pour être des laboratoires de l'innovation pédagogique.

 $\overline{a}$ 

<sup>1</sup> Ce choix correspond aux disciplines où l'usage des technologies d'information et de communication nous a été signalé comme étant particulièrement prometteur, du moins dans certains établissements.

Le dispositif, tel qu'il fonctionne depuis 1993, est cependant l'objet de certaines critiques. Malgré de multiples déclarations d'intention, il n'est toujours pas proposé en lycée professionnel. Mais la critique la plus souvent entendue au cours de l'enquête porte sur l'impossibilité pour les séries ES et S d'accéder à l'option lourde, tout particulièrement dans le cas de l'option cinéma-audiovisuel. En effet, dès la fin de la classe de seconde, les élèves choisissent généralement l'option sur la base d'un projet professionnel dans le cinéma ou l'audiovisuel ; mais la spécialisation de l'option lourde sur les élèves ayant un profil " littéraire ", ou plus exactement " non scientifique ", laisse de côté tous ceux qu'intéressent les métiers techniques du cinéma et que l'on retrouvera, issus des séries ES et S, dans les sections BTS audiovisuel, généralement fermées aux élèves de la série  $L^1$ . Le ministère étudie semble-t-il les diverses possibilités permettant de sortir de cette contradiction.

# L'option " cinéma et audiovisuel "

L'option lourde cinéma-audiovisuel est enseignée, en 1999, dans 108 lycées (105 en France métropolitaine, 1 à la Réunion, 1 en Nouvelle Calédonie, 1 à Montréal). L'option légère (facultative) est enseignée dans 180 établissements environ.

# Programme et épreuve du baccalauréat

Le programme de l'option lourde tel qu'elle est enseignée aujourd'hui a été fixé en 1992.

## Extraits des programmes de septembre1992 et d'avril 1994

En classe de Première :

- Education du regard.

- Histoire de la représentation : les étapes de l'évolution du langage cinématographique.

- Le cinéma et l'audiovisuel comme moyens de représentation: les différentes modalités de traitement d'un même thème.

- Approfondissement ou apprentissage du maniement des outils et des connaissances techniques et langagières (notamment pour la phase de réalisation).

En classe de Terminale :

- Les outils et les techniques : approfondissement.
- Les structures narratives : approche théorique et pratique.

- Les principaux courants et caractéristiques de la production cinématographique et audiovisuelle contemporaine.

- La situation économique du cinéma et de l'audiovisuel contemporains.

La partie écrite de l'épreuve de baccalauréat porte sur la rédaction d'un scénario dont le thème est imposé ; pour la partie orale, l'élève présente son dossier ou sa réalisation et choisit l'analyse d'un extrait de l'un des trois films inscrits au programme<sup>2</sup> ou bien d'un programme audiovisuel, un spot

 $\overline{a}$ <sup>1</sup> "Par quelle absurdité tactique a-t-on abouti à guider les littéraires vers des voies qui exigent à terme des connaissances scientifiques et techniques (le son, la lumière, l'image) et mènent à des formations qu'ils ne peuvent pas suivre (BTS audiovisuel par exemple) et simultanément à priver les scientifiques d'une culture artistique dont le besoin est impératif dans ces mêmes formations ? Ainsi un enseignement lourd en série L mène à très peu de possibles alors qu'ouvert aux autres séries et mieux validé il mènerait à tous les possibles. " Christine Juppé-Leblond, inspectrice générale chargée du cinéma et de l'audiovisuel, " Vous avez dit… image ? ", janvier 1999.

<sup>2</sup> Chaque film reste inscrit au programme pendant trois ans. Depuis le début de l'option, les œuvres suivantes ont été choisies : 1988 : Citizen Kane ; 1989 : M. le maudit ; 1990 : La règle du

publicitaire pour l'année scolaire 98/99. Alors que le programme de l'option stipule sans ambiguité que les contenus enseignés doivent traiter tout autant du cinéma que de l'audiovisuel, les œuvres inscrites jusqu'ici au programme ont toujours été des œuvres cinématographiques. Plus révélateur encore, au baccalauréat, les élèves ne sont jamais interrogés à l'oral sur la composante audiovisuelle de l'option.

### **Partenariats**

Autour de la conception et de la mise en œuvre de l'option cinéma-audiovisuel, toutes sortes de partenariats se sont constitués. Au niveau national, une commission ad hoc, la COSEAC (Commission d'Orientation et de Suivi des Enseignements et activités d'Audiovisuel et de Cinéma) a été créée : elle réunit de façon régulière les représentants des ministères concernés (Education et Culture), des universitaires et des associations. La COSEAC a une fonction de réflexion et d'orientation mais elle est également une structure opérationnelle, notamment dans le domaine de la formation continue des enseignants. Elle fait, chaque année, des propositions pour la production d'outils pédagogiques. En 1998, pour la première fois, la Commission a proposé au ministère de financer la création d'une ressource sur support numérique, un site Web consacré à l'analyse du film de Mizoguchi inscrit au programme cette année-là et pour les deux suivantes.

Des partenariats se nouent également au niveau régional via les antennes académiques de la COSEAC (CASEAC) créées en 1995, mais surtout au niveau des établissements. Ainsi, dans le cadre de l'option cinéma-audiovisuel, le lycée Henri Poincaré de Nancy coopère-t-il de façon régulière avec une salle de cinéma de la ville (le Caméo), ponctuellement avec le service audiovisuel de la faculté de Nancy (Videoscop), mais également avec d'autres établissements d'enseignement, pour le partage de cours, notamment par la voie de la visioconférence (voir plus loin l'étude détaillée de ce cas). Ces multiples partenariats ouvrent la pratique scolaire sur l'extérieur de façon permamente et, faut-il le rappeler, inhabituelle dans le système éducatif. Cette ouverture a incontestablement des effets positifs sur les contenus enseignés, les ressources et les méthodes pédagogiques employées ; mais, simultanément, les oppositions qui agitent le milieu extérieur professionnel traversent en temps réel le milieu des acteurs éducatifs de l'option sur lequel il est en prise directe ; c'est le cas par exemple de l'opposition cinéma-télévision.

#### Deux cultures

 $\overline{a}$ 

L'intitulé de l'option et la rédaction des instructions officielles invitent à penser que les deux termes cinéma et audiovisuel correspondent à deux composantes complémentaires d'un même enseignement, comme peuvent l'être l'histoire et la géographie, l'algèbre et la géométrie. En réalité, la tradition de l'option est nettement inscrite du côté de la culture cinématographique<sup>1</sup>. L'audiovisuel apparaît à bien des égards comme une pièce rapportée, parfois comme une technique et une discipline rivales, en tout état de cause, comme une autre culture.

Avant de souligner les limites d'une présentation trop simplifiée de la situation, prenons le risque de dire en quoi pourrait consister, dans le cadre de l'option, l'opposition entre ces deux cultures. Pour cela, on peut imaginer un tableau en deux colonnes où les tendances dominantes de la culture " cinéma " répondent à celles de la culture " audiovisuel ". Du côté du cinéma, on trouverait : l'analyse, la théorie, l'histoire, l'esthétique ; et du côté de la télévision : la production, la pratique, l'actualité, la technique. Le cinéma se trouve placé dans une position de puissance dominante, assiégée par un nouveau venu qui dispose d'armes et de valeurs opposées ; le débat tend alors à

jeu ; 1991 : Le mépris ; 1992 : Le septième sceau ; 1993 : Europe 51 ; 1994 : Mon oncle ; 1995 : L'homme d'Aran ; 1996 : El ; 1997 : Les parapluies de Cherbourg ; 1998 : E la nave va ; 1999 : Contes de la lune vague après la pluie.

<sup>1</sup> Pour en savoir plus sur ce courant fondateur de l'option, voir la revue " Les ailes du désir ", produite par l'association du même nom.

prendre la forme d'une confrontation entre anciens et modernes. Le multimédia, en tant qu'innovation technique, se trouve tout naturellement enrôlé dans le camp de l'audiovisuel et des modernes.

Cette présentation simplifiée, caricaturale, ne traduit évidemment pas la complexité d'une situation riche et heureusement, irréductible à des oppositions binaires. Elle éclaire cependant la réalité des courants culturels qui traversent la communauté des acteurs de l'option, et tout particulièrement celle des enseignants<sup>1</sup>.

Christine Juppé-Leblond, inspectrice générale responsable de l'option, s'efforce d'introduire de la nuance dans cette opposition et de définir le cadre d'une possible conciliation : " Les sections cinéma-audiovisuel ont été portées dans les années 70-80 par des fous de cinéma, animateurs militants de ciné-clubs qui ont toujours laissé de côté la partie 'audiovisuelle' de l'enseignement. Cette bivalence figurait pourtant dans les premiers textes et dans les intentions ministérielles. Aujourd'hui, ces pionniers, dont le mérite est incontestable, approchent de la retraite. Il va falloir assurer la relève. C'est peut-être l'occasion de refléchir à une possible réconciliation du cinéma et des autres formes d'images et de sons, dites 'audiovisuelles' pour simplifier. Pour ma part, je milite en faveur de cette réconciliation. L'art des images et des sons est complexe, évolutif, très riche : l'informatique avec sa cohorte d'images numériques ou de synthèse nous apporte ces derniers temps de petites œuvres artistiques qui sont remarquables. L'art de la pub, du clip, existe ; il n'est plus, loin de là, méprisé par les grands cinéastes ! Mais il ne s'agit pas d'être amnésique : préservons l'étude et le goût du patrimoine le plus ancien - à bien des égards, les premiers films sont très proches des nouvelles images. Mais une culture ne peut pas se contenter d'être résistante ! Il faut ouvrir l'offre, nos élèves nous y incitent. Il faut former de nos nouveaux enseignants et convaincre que l'avenir de ces sections est pluriel. "

# L'option " cinéma et audiovisuel " au lycée Henri Poincaré de Nancy

## **Historique**

Le lycée Henri Poincaré de Nancy est, avec ses 2 500 élèves et ses nombreuses classes préparatoires, le grand lycée d'enseignement général de la ville. L'option cinéma y a été créée en 1984 par François Bouvier, professeur d'histoire-géographie, également fondateur du ciné-club du lycée qui, depuis lors, n'a pas cessé de fonctionner et par Dominique Coujard, professeur de biologie, férue de production audiovisuelle pédagogique, nommée au lycée Poincaré après quelques années d'enseignement en collège. En 1993, ces deux professeurs prennent conjointement en charge les heures d'enseignement attribuées à l'option cinéma-audiovisuel. Entre eux, le partage du terrain se fait de façon naturelle : la partie cinéma échoît à François Bouvier, la partie audiovisuelle à Dominique Coujard. Mais après quatre années d'une coopération difficile, n'ayant pas réussi à trouver un terrain d'entente stable, les deux enseignants décident d'un commun accord, à la rentrée de septembre 1998, de ne plus enseigner aux mêmes élèves et de se partager les classes en conséquence. La divergence au sein de l'équipe pédagogique a pris ici un tour spectaculaire ; mais elle correspond très exactement à celle évoquée plus haut entre les deux cultures du cinéma et de l'audiovisuel. Dans le partage qui accompagne cette scission, l'outil informatique tombe tout naturellemment et sans discussion du côté de Dominique Coujard. Ainsi, l'étude d'usage des technologies dans l'option s'est trouvée exclusivement déportée de son côté, sans que cela corresponde en quoi que ce soit à un arbitrage de l'observateur entre les personnes, leurs idées ou les cultures qu'ils représentent. L'encadré suivant résume la position François Bouvier.

 $\overline{a}$ <sup>1</sup> On en trouvera une très nette manifestation dans l'étude de cas du lycée Poincaré.

## Internet et le multimédia :

menaces d'un nouveau totalitarisme sur l'option cinéma-audiovisuel ? Point de vue de François Bouvier

" Je suis inquiet à l'idée que l'option cinéma-audiovisuel se transforme en une option multimédia. Tous les élèves ne sont pas obligés d'adhérer à celà.

Dans l'option, nous avons déjà connu le totalitarisme du diaporama, puis le totalitarisme du magnétoscope. Nous avons aujourd'hui le totalitarisme de l'informatique.

Pour moi, Internet n'est qu'un outil parmi d'autres et je suis souvent agacé par ce que j'entends dire à ce sujet. Récemment, j'ai suggéré à mes élèves de faire une recherche documentaire à propos de Lubitsch sur le Web. Ils sont revenus avec beaucoup de documents mais qui, pour la plupart, n'avaient pas grande valeur.

Aujourd'hui, l'arbitrage entre le cinéma et l'audiovisuel se fait par l'attribution des moyens et des ressources pédagogiques. L'IECA (Institut Européen du Cinéma et de l'Audiovisuel à l'Université de Nancy 2) où je donne un cours, a très peu de moyens, du moins si je les compare avec ceux qui sont attribués à l'informatique en général. Au lycée, c'est la même tendance… "

## Trajectoire et profil d'une enseignante

 $\overline{a}$ 

Dominique Coujard est professeur agrégée de biologie. Dès ses premières années d'enseignement en collège, elle manifeste un goût prononcé pour l'audiovisuel et une forme d'activisme pédagogique dont elle ne se départira plus. On retrouve chez Dominique, dans une forme très accentuée, un trait fréquemment observé chez les enseignants innovateurs<sup>1</sup> : elle ne compte jamais son temps et paraît en toutes circonstances déborder d'énergie ; elle est en permanence prête à monter des projets, à entraîner les élèves dans l'action, l'invention, l'innovation, la découverte. Il ne faut chercher nulle motivation de reconnaissance professionnelle derrière cet engagement personnel. Bien au contraire. Ayant progressivement délaissé sa discipline d'origine jusqu'à ne plus l'enseigner du tout, elle embarasse son inspection et se trouve de facto condamnée à la promotion administrative la plus lente, à l'ancienneté, celle réservée aux enseignants les moins méritants…

A l'égard du contenu de l'option, le profil de Dominique n'est pas celui d'une cinéphile passionnée. Elle aime évidemment le cinéma et le connaît bien mais il est tout aussi évident que son intérêt se situe bien plus du côté de la pratique audiovisuelle, du montage de projet, de l'analyse d'images en général que du commentaire académique de film de cinéma.

Vis-à-vis de la technologie, elle manifeste une attitude plus utilitariste que technicienne<sup>2</sup> : ce qui l'intéresse dans l'audiovisuel aussi bien que dans l'informatique ou le multimédia, c'est que ces outils puissent être mis au service de projets pédagogiques, de production, de communication. Ni l'audiovisuel ni l'informatique ne correspondent chez elle des passions personnelles qu'elle aurait " recyclées " dans son activité professionnelle. Elle n'a pas de caméra à titre personnel. Quant à l'informatique, si elle possède bien un micro-ordinateur connecté sur Internet, c'est pour pouvoir travailler chez elle, garder le contact avec les projets du lycée, par exemple la production du site

<sup>1</sup> Par exemple chez Pierre Valade, l'instituteur de Piquecos, ayant fait l'objet d'une monographie par les mêmes observateurs en 1998. 2

On retrouve une semblable différentiation d'attitudes chez les élèves artistes et les élèves ingénieurs amenés à collaborer dans une formation montée par le LLE (Laboratoire de Langage Electronique) et le CNAM (Conservatoire Nationale des Arts et Manufactures). Cette formation a été étudiée en 1998 dans le cadre de l'étude d'observation et d'analyse des usages déjà mentionnée.

Mizoguchi. Sa motivation est donc délibérément pédagogique, au sens strict du terme, par opposition à didactique : elle n'est pas attachée au départ à une discipline particulière, la biologie dans le cas présent. Il s'agit d'une motivation plus large reposant sur une certaine vision de l'enseignement, du travail scolaire, des rapports enseignants-élèves. Les formes d'usages des outils technologiques telles qu'elles ont pu être observées sur le terrain en témoignent.

# **Equipements**

Comme dans de nombreux grands lycées, les postes informatiques sont nombreux mais concentrés dans certains " territoires ". Le principal et le mieux doté est celui du " couloir informatique " qui comprend cinq salles, principalement utilisées par les élèves en option informatique et par certains enseignants qui viennent avec leurs classes, notamment en langues et en lettres. Tous les postes ont accès au réseau local et à Internet. Le couloir informatique est sous la responsabilité technique de Serge Aubert, professeur de mathématiques, passionné d'informatique. C'est lui qui a installé et administre le réseau informatique de l'établissement<sup>1</sup>; il dispose pour cela de deux heures de décharge. Mais il existe d'autres territoires informatiques dans le lycée : celui des classes préparatoires et des salles spécialisées de physique et de biologie. Par ailleurs deux postes - mais seulement deux postes pour plus de 2000 élèves ! – connectés sur Internet sont accessibles en libre service, l'un dans la bibliothèque, l'autre dans le centre de documentation. Mais la particularité du lycée Poincaré tient à l'existence d'un territoire informatique dédié à l'audiovisuel et au multimédia ; il est constitué de trois salles en enfilade situées au 2ème étage.

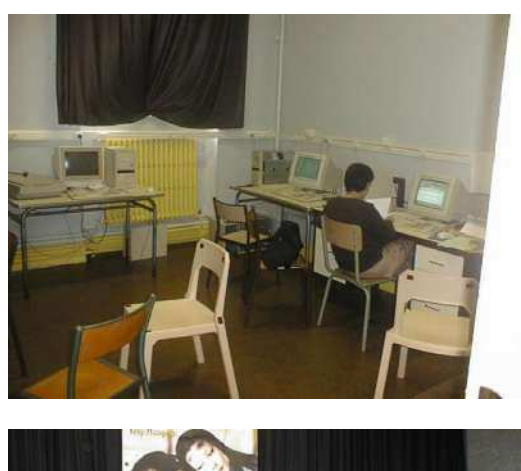

La première salle contient 7 postes informatiques multimédias (microprocesseurs Pentium, écran couleur, lecteur de cédérom) en réseau local, tous connectés à Internet par

Renater via le réseau du lycée, une imprimante et un scanner

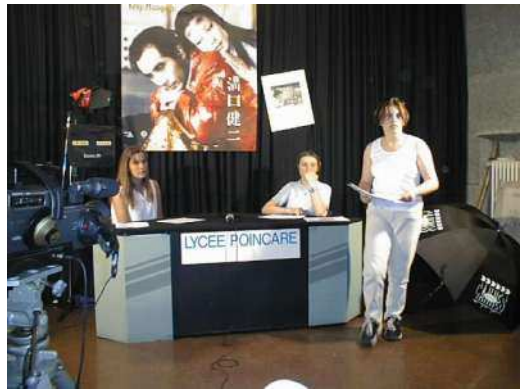

 $\overline{a}$ 

La deuxième salle, concue à l'origine pour être un plateau de tournage, est à présent également utilisée comme salle de cours.

La troisième salle est une salle de

<sup>1</sup> Avec plus de 150 points d'accès sous le logiciel Netware (Novell), le réseau est d'une remarquable robustesse. Il n'a jamais été en panne. L'équipe des électriciens a été formée à l'installation et à la maintenance des câbles et des prises.

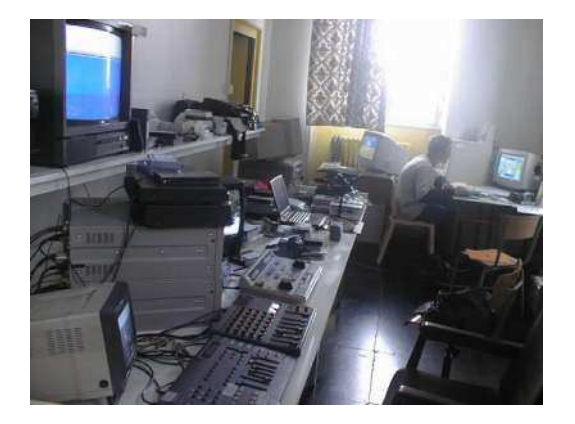

montage vidéo Betacam pouvant accueillir, pour des travaux pratiques, un groupe de 5 ou 6 élèves ; depuis janvier 1999, un poste informatique puissant comprenant une tablette graphique A3 et un serveur équipé d'une carte de décompression vidéo, destiné à recevoir et stocker des images vidéos capturées par une antenne satellite, " offert " au lycée dans le cadre de l'opération " Sat et Clic "<sup>1</sup> , est installé dans cette salle.

# 1. Usages des technologies

Les technologies sont devenues omniprésentes dans la pratique pédagogique de Dominique Coujard. Deux exemples d'usages en classe sont brièvement présentés ci-dessous avec deux classes différentes, suivis de quelques remarques d'ordre plus général.

# Un cours en visioconférence

 $\overline{a}$ 

Dominique est familière de la visioconférence mais c'est aujourd'hui la première fois qu'elle pratique le multipoints<sup>2</sup>. Le cours d'une heure est prévu pour être adressé simultanément à trois groupes d'élèves de terminales : un groupe de 12 élèves présents à Nancy, un autre dans un petit établissement de Meuse, le lycée Alfred Kastler à Stenay, un troisième dans le lycée d'enseignement agricole de Courcelles-Chaussy, près de Metz. Le Conseil Régional de Lorraine et le Rectorat souhaitent développer l'usage de la visioconférence pour ouvrir les disciplines et les options rares aux élèves des petits lycées isolés ; ce cours fait partie d'un premier volet d'expérimentations qui aideront à tester le dispositif avant d'envisager sa généralisation.

Le thème du cours d'aujourd'hui est : l'image de l'homme noir dans la publicité. Dominique a choisi de baser son exposé sur le commentaire d'une collection d'images publicitaires de la marque Banania depuis sa création. Les images ont été numérisées et téléchargées sur le site Web du lycée la veille au soir afin que les participants des trois sites puissent, pendant le cours, partager les mêmes sources iconographiques.

Une demi-heure avant le début du cours, Dominique prépare le matériel nécessaire à la visioconférence. La prise Numeris étant située dans la salle de montage, des câbles doivent être tirés jusqu'à la salle de cours. On se retrouve rapidement dans un enchevêtrement de fils au milieu duquel Dominique s'affaire sans difficulté ni appréhension apparentes. Le pont de visioconférence est réalisé par un service spécialisé du Pôle Universitaire Européen de Nancy-Metz. Dix minutes avant le début du cours, le contact est établi avec le technicien responsable du pont puis, un à un, avec les lycées distants. Les premiers essais révèlent des problèmes techniques de retour de voix qui seront finalement réglés in extremis, au moment où les élèves pénètreront dans la salle. L'enseignante du lycée de Stenay, Claire Jeandidier, se présente seule, sans élèves : un imprévu les empêche d'être présents mais l'enseignante explique qu'elle va enregistrer le cours et leur projettera le lendemain. Les images numériques ont bien été récupérées sur le site mais comme la

<sup>1</sup> Sat&Clic est une initiative du groupe Lagardère dont le lycée Poincaré de Nancy est l'un des sites expérimentaux.

<sup>2</sup> Une visioconférence entre deux sites ne pose pas de problème particulier. A partir de 3 sites, un dispositif technique particulier, le pont, qui joue le rôle d'un aiguillage, est nécessaire.

configuration technique actuelle ne permet pas de les afficher à l'écran en même temps que le cours, elles ont été photocopiées et seront distribuées au fur et à mesure aux élèves.

Sur le plan technique, image et voix passent bien, le zoom sur le visage des intervenants, contrôlé par les enseignants sur chaque site, fonctionne convenablement. Sur le plan pédagogique, le cours se déroule de façon traditionnelle. La professeur expose son cours ; les élèves sur chaque site, penchés sur leur table, prennent des notes. A Nancy, lorsqu'ils relèvent la tête, ils regardent l'image de leur professeur sur l'écran plutôt que leur professeur réel… L'exposé, émaillé de nombreuses anecdotes, porte sur l'histoire de l'entreprise Banania et sur l'image du noir dans la publicité de cette marque et de quelques autres produits contemporains<sup>1</sup>. De temps à autre, la professeur interroge les élèves :

- Ou'est-ce que vous pouvez dire de cette première publicité Banania ? Courcelles, quelqu'un veut répondre ?… Hésitation sur le site de Courcelles. Le professeur sur place finit par trouver une élève qui accepte de se risquer. Mais celle-ci hésite, ne réussit pas à dire ce que, finalement, on attend d'elle…
- Eh bien, c'est une femme noire, elle répand du Banania sur une foule de blancs qui lèvent leur chapeau…
- Oui, mais, il n'y a rien qui vous frappe chez cette femme ?

- Eh bien, vous voyez, elle a la peau foncée, elle est habillée en Martiniquaise, mais son visage n'a pas les traits physiques négroïdes ; c'est en réalité une image de femme blanche. A l'époque, on craignait de heurter le consommateur avec une image de noir.

Il n'y aura pendant cette session, aucune question spontanée venant des élèves : est-ce le dispositif technique qui ne favorise guère la prise de parole ? la densité de l'exposé ? l'habitude d'une certaine forme de passivité pendant les cours ? Sans doute tout cela à la fois.

A la fin du cours, après que le contact par visioconférence est coupé, Dominique passe à ses élèves de Nancy quelques extraits d'une compilation de chansons de 1934 sur le thème de l'homme noir, dont certaines ont un caractère franchement raciste. La diffusion de musique et d'images dans le cours de la visioconférence est, en principe, possible mais elle réclame des débits plus élevés que ceux disponibles : " Dès qu'on aura le satellite, je pourrai vous envoyer les musiques ! " lance Dominique à sa collègue de Stenay en guise d'au revoir.

## Un cours en ateliers

L'après-midi, 12 élèves de seconde, se trouvent partagés, dès le début du cours, en deux groupes de tailles égales ; ils suivront, en alternance, un atelier d'initiation au montage vidéo et un autre de recherche documentaire sur le Web. Nous sommes un vendredi, en fin d'après-midi, les élèves et l'enseignant sont fatigués de leur journée et de leur semaine.

Le premier atelier est une première initiation, introduite par le professeur, du montage vidéo. La semaine précédente les élèves ont tourné dans la cour du lycée une épreuve de course à pied. Il s'agit à présent de reprendre les " rushes " du tournage et de les monter de telle manière que, grâce à des coupes et des ellipses, la durée du film soit réduite de moitié par rapport à celle de la course réelle. Chaque élève passera tour à tour sur le banc de montage pour pratiquer les fonctions de base à partir d'une tâche et d'un modèle de consignes fournis par la professeur. Dans l'autre atelier consacré à la recherche documentaire, les élèves fonctionnent par paires sur chaque machine. L'objectif pédagogique fixé en début de séance est double : s'initier à la création et à la

<sup>-</sup> … ?

 1 Images humiliantes de l'homme aux dents blanches et à la bonne humeur enfantine (y'a bon !). Pendant son cours, Dominique cite ce vers de Senghor : " J'irai déchirer le rire Banania sur tous les murs de France. "

gestion de signets ; rechercher sur le Web des sites traitant du montage vidéo et cinématographique. Les élèves conduisent leur recherche en suivant scrupuleusement la consigne suggérée par leur professeur : une requête à l'aide du moteur de recherche Yahoo à partir des mots-clés montage, vidéo et cinéma. Dans l'ensemble, les élèves peinent à trouver des sites répondant à la demande, mais aussi à déterminer si ce que leur renvoie Yahoo correspond bien à ce qu'ils recherchent. Souvent, il s'agit de sites commerciaux d'entreprises proposant du matériel de montage vidéo ou cinéma. La plupart des sites sont d'un niveau technique trop élevé. Pendant toute cette session, et quoique la recherche ne soulève pas leur enthousiasme, malgré l'absence de la professeur<sup>1</sup>, les élèves ne s'écarteront pas du sujet imposé.

#### Analyse et réaction des élèves

L'usage des technologies par l'enseignante mais également par les élèves est le plus souvent empreint de pragmatisme, toujours placé dans la perspective d'un projet pédagogique qui n'est pas un simple prétexte à faire fonctionner les machines. On le voit bien avec le cours par visioconférence ; l'outil technique, notamment dans ses fonctions d'échanges et de dialogues, est en partie sous-employé, non par ignorance ou manque d'expérience, mais parce que l'enseignante le met d'abord au service d'un scénario pédagogique qui n'est pas conditionné par la technologie. La forme du cours demeure traditionnelle ; les fonctions techniques telles que la diffusion simultanée d'images et de sons numérisées seront certainement exploitées, lors de futures séances, dans le même sens. En d'autres termes, la technologie est ici assez strictement cantonnée dans un rôle utilitaire.

Le pragmatisme est tout aussi manifeste dans la deuxième séquence en salle informatique, mais dans une forme que l'on pourrait dire inversée par rapport à la précédente. Cette fois, la machine n'est pas utilisée comme outil de diffusion d'un enseignement, mais comme support d'apprentissage d'un savoir-faire technique (l'enregistrement de signets) par les élèves, lequel constitue l'objectif pédagogique principal de cette séquence, le contenu disciplinaire (le montage vidéo) fournissant un contexte et éventuellement une motivation supplémentaire. Mais le savoirfaire technique n'est pas enseigné en tant que tel ; les élèves sont abandonnés à eux-mêmes, invités à apprendre " sur le tas ", par essais-erreurs.

La demande des élèves, très marquée elle aussi par une perception foncièrement utilitariste de la technologie, va dans le même sens d'une approche pragmatique des usages et de l'apprentissages des outils techniques. Au cours d'un entretien de groupe, des élèves de seconde qui suivent l'option cinéma-audiovisuel manifestent leur frustration de n'avoir pas pu réaliser eux-mêmes le jeu sur l'Art Nouveau<sup>2</sup> dont ils ont écrit le scénario dans le cadre de leur travail avec Dominique Coujard. Leur professeur a jugé en effet qu'il valait mieux que le codage informatique soit pris en charge par des élèves de l'option informatique. Mais les auteurs du scénario ne se reconnaissent pas autant qu'ils le voudraient dans la réalisation finale du jeu. La mention de leurs noms au générique, la reconnaissance de leur paternité intellectuelle sur le jeu, ne leur suffisent pas ; ils auraient voulu participer jusqu'au bout, malgré les difficultés techniques qu'ils auraient inévitablement rencontrés : " Si on ne le fait pas, on ne saura jamais le faire… ". Plus généralement ces élèves regrettent de ne pas pouvoir se servir suffisamment souvent du matériel informatique : " C'est surtout madame Coujard qui se sert des machines. Nous, on la regarde... ". Il est vrai que l'option en classe de seconde est avant tout une initiation, une mise en appétit ; les élèves de première et de terminales, interrogés sur la même question, n'exprimeront pas les mêmes frustrations.

Ce jeu peut être consulté à l'adresse :

 $\overline{a}$ 1 Mais peut-être la présence de l'observateur a-t-elle joué un rôle… <sup>2</sup>

http://www.ac-nancy-metz.fr/pres-etab/poinca\_h/jeu/depart.htm

# Réalisation d'élèves

Parmi les élèves de terminales de l'option audiovisuelle devant présenter une réalisation à l'épreuve du baccalauréat, un seul a choisi de réaliser un film entièrement en images de synthèse. Prévu pour durer de 3 à 4 minutes, le film s'inspire, dans son scénario, ses personnages et sa forme, d'une série américaine en vogue, South Park. Les personnages ont été dessinés sur papier, scannés en noir et blanc puis repris et mis en couleur sous Paintshop-Pro. L'animation (mouvement des lèvres et déplacements des personnages dans le décor) sera réalisée avec ce même logiciel qui dispose de fonctions suffisantes pour les besoins de la cause. Dans toute cette phase, l'élève a agi de façon autonome, s'initiant de lui-même au logiciel en utilisant la machine installée dans la salle de montage. Mais pour l'enregistrement du son, le mixage et la réalisation finale de la bande vidéo qui sera présentée au jury, Dominique devra intervenir très activement pour que tout soit finalement prêt à temps.

La réalisation d'un autre groupe d'élèves en option informatique est plus surprenante. Ils ont eu l'idée d'exploiter l'éditeur de décor d'un jeu vidéo très fameux, *Duke*, pour développer une visite virtuelle du lycée Poincaré. Ils ont saisi les données correspondant au premier étage du bâtiment principal : couloirs, salles de classe, équipements de certaines salles en particulier des appareils de mesure dans un laboratoire de physique, etc. Ils ont ainsi obtenu, à relativement peu de frais, une application permettant un déplacement libre en 3D, très fluide et très rapide. De surcroît, leur application hérite de toutes les fonctionnalités du jeu, lequel est conçu pour pouvoir être utilisé en réseau. La visite virtuelle peut donc être suivie à partir de plusieurs postes du réseau du lycée et, à condition de restituer chaque visiteur à l'écran par un avatar, il est également possible d'organiser des rencontres. Seul inconvénient, les seules images d'avatars disponibles dans l'éditeur de décor sont des monstres et des guerriers sanguinaires, armés jusqu'aux dents…

Ces deux exemples montrent bien à quel point la capacité d'exploiter les outils logiciels de création est devenue un enjeu central dans la pratique du multimédia, du moins à ce niveau de l'enseignement. Ce constat est également celui que fait Serge Aubert à propos de l'option informatique mais en même temps, il souligne que cette évolution, si elle facilite l'accès des outils multimédias aux créateurs non spécialistes, peut aussi engendrer des frustrations chez ceux dont l'intérêt est davantage centré sur l'outil technique : " Il y a quelques années, l'option informatique était prise d'assaut ; à présent, il s'agit surtout d'apprendre à maîtriser les logiciels de bureautique, les éditeurs de pages Web, mais ce n'est pas très difficile et pas très excitant non plus ; je constate que les élèves sont moins nombreux à être attirés par l'informatique. " On retrouve par ailleurs et sans surprise dans les deux réalisations multimédias évoquées plus haut, l'influence très forte exercée par certains produits culturels nord-américains. Mais celle-ci est beaucoup moins marquée dans le cas des réalisations audiovisuelles plus classiques, comme par exemple celle de Audrey et Amélie (élèves en Terminale Arts Plastiques) qui illustre les relations entre les disciplines scolaires et les arts par une scénographie audiovisuelle installée dans la crypte du lycée. Cette différence nous rappelle que les outils multimédias, comme tous les outils techniques, sont aussi des objets culturels et, qu'à ce titre, ils ne sont jamais neutres.

# Le site Mizoguchi

L'idée d'un site Web consacré au film de Mizoguchi, " Les contes de la lune vague ", qui figure au programme du baccalauréat de 1998 à 2000 naît d'une discussion entre Dominique Coujard, un enseignant de la Faculté de Lyon II, Jacques Gestenkorn, et Christine Juppé-Leblond au cours du festival de cinéma de Sarlat en novembre 1997. De retour à Nancy, Dominique réalise quelques écrans d'une maquette sur CD-ROM qu'elle vient présenter à la COSEAC au début de l'année 1998. Les représentants du ministère de la culture, en particulier du CNC, hésitent. Ce n'est qu'après plusieurs mois de discussion que la commission prendra la décision de financer l'opération et d'en confier la réalisation à Dominique qui sera dans cette tâche épaulée, d'une part,

par une équipe de rédacteurs, enseignants et universitaires<sup>1</sup>, d'autre part, par une société de production multimédia nancéenne, Cube Systèmes, avec laquelle Dominique a déjà travaillé. Par ailleurs, le CNDP est désigné pour être l'éditeur du site pour le compte du ministère de l'Education nationale et d'en piloter la conception et la réalisation. La Direction des Technologies (DT) et la Direction de l'Enseignement Scolaire (DESCO) mettent à la disposition des enseignants les moyens nécessaires, notamment en heures, pour développer les outils informatiques et les contenus. Le feu vert définitif, permettant à la production de commencer, ne sera cependant donné qu'en septembre 1998.

Il serait certainement intéressant de faire ici le récit de cette aventure qui a été, comme il est de coutume dans le multimédia, pleine d'imprévus et de contrariétés. Nous nous contenterons ici d'en relever les aspects les plus intéressants pour notre propos. Avant de poursuivre, le lecteur est invité à visiter le site à l'adresse : http://www.cube.org/lune/index2.htm.

#### L'implication inopinée d'un professeur du lycée

Dès le début du projet, l'idée de réaliser un découpage du film, plan par plan, est acquise. Dominique commence à y travailler de son côté et réalise qu'il s'agit là d'un travail très important auquel elle pourrait ne pas suffire. Elle découvre alors que l'un de ses collègues professeur d'histoire-géographie, Xavier Remis, pourrait l'aider ; elle lui propose de participer au projet, ce qu'il accepte avec enthousiasme : " Je suis tombé dans le cinéma étant petit. Mon père et mon parrain travaillaient dans une salle de cinéma en Espagne et m'y emmenaient dès l'âge de 2 ans ! Ma famille a immigré en France en 1964, j'avais 9 ans. Je suis arrivé comme professeur au lycée Henri Poincaré en 1988. Comme l'espagnol est ma langue maternelle, l'inspection m'a demandé de prendre en charge une classe européenne. Par hasard, les sept élèves de première L de la section dont je suis par ailleurs le professeur principal ont été regroupés cette année avec les élèves de l'option lourde de Dominique. Je voulais créer un site Internet pour la section européenne ; j'ai demandé l'aide de Dominique et elle a immédiatement accepté. Pour la remercier, je lui ai dit que je m'y connaissais un peu en cinéma, que j'avais été projectionniste, et que je voulais bien faire une intervention devant les élèves de première. Dominique et moi avons fait connaissance ; je lui ai montré mes articles et elle m'a aussitôt proposé d'intégrer l'équipe des Contes<sup>"</sup>

Xavier est par ailleurs un utilisateur averti de l'informatique : il est équipé d'un ordinateur à titre personnel depuis plusieurs années et n'hésite pas à se rendre en salle informatique, par exemple pour explorer, avec les élèves de la classe européenne, des sites en langue espagnole. Alors que son profil de cinéphile le pousserait plutôt du côté du ciné-club, c'est sur la base d'une affinité pédagogique et d'un goût partagé pour l'audiovisuel et la technologie qu'il se rapproche de Dominique et participe avec elle au projet de site Web. La participation de Xavier mérite d'être soulignée car elle porte sur les parties les plus abouties du site ; les repères culturels : " Il y avait un débat chez les cinéphiles sur la question de savoir si le film était historiquement contextualisé ou bien s'il était une sorte de fable universelle. Eh bien, j'ai montré que l'action du film peut être précisément datée : ça se passe au printemps de l'année 1583 " ; et surtout le découpage qui constitue, sur le plan pédagogique, une composante très importante des contenus : " Ce travail m'a pris environ 50 heures. Après avoir passé tout ce temps à décrypter, plan par plan, le film de Mizoguchi avec Dominique, nous sommes allés le voir en salle à Strasbourg où il était projeté dans une séance unique de ciné-club. L'analyse d'un film ne le tue pas. Elle lui permet de vivre et donne envie de le voir et de le revoir encore avec un regard neuf dans une vraie salle. "

#### La question des droits

Il devient de plus en plus difficile de parler des usages d'Internet dans l'éducation, et d'autant plus

 $\overline{a}$ <sup>1</sup> Jacques Gerstenkorn, Gérard Camy, Daniel Serceau et Bernard Nave.

lorsqu'il s'agit de mettre des contenus en ligne, sans que surgisse, à un moment ou à un autre de la discussion, la terrible et paralysante question des droits…

Les droits du film de Mizoguchi sont détenus par la société *Alive* dirigée par Jean-Pierre Jackson, lequel commence par opposer une fin de non recevoir aux demandes qui lui sont faites par l'équipe de production, Dominique Coujard et Sylvie Casanova du CNDP. Les raisons qui expliquent le refus de céder, même contre rétribution, le droit de reproduire les images du film pour illustrer, entre autres, le chapitre consacré au découpage, ne méritent pas d'être analysées ici. En revanche, la manière dont le problème a été contourné et finalement résolu est édifiante. N'ayant pas l'habitude de reculer devant l'obstacle, Dominique choisit la seule solution acceptable, celle consistant à redessiner le film, plan par plan. Travail important mais dont elle démontre la faisabilité, ce qui lui permet de démarrer. Face à une opiniâtreté à laquelle il ne s'attendait sans doute pas, Jean-Pierre Jackson, conscient que ni lui ni le film n'ont intérêt à ce que la qualité pédagogique du produit soit affaiblie, fait finalement machine arrière et accepte de céder les droits de reproduction des images du film pour le site Web et un CD-ROM, gratuitement…

Peu importe les raisons qui expliquent ce retournement. Cet épisode illustre bien les vertus du pragmatisme et le fait qu'il n'est peut-être pas nécessaire d'attendre le règlement global de la question des droits, dont personne ne peut dire quand il adviendra, ni même s'il adviendra un jour, pour développer et diffuser des contenus culturels sur le Web, sans se ruiner et en toute légalité. Pour avancer sur cette question, la réflexion générale et la concertation des institutions représentatrices des corporations sont sans doute utiles ; elles ne doivent cependant pas monopoliser le champ de l'action. L'exemple du site Mizoguchi démontre qu'il existe des solutions relevant d'un traitement particulier, qui n'ont pas en elles-mêmes vocation à être généralisées, mais qui pourraient en revanche inspirer la réflexion des acteurs de terrain, et peutêtre aussi celle des experts…

### Les usages visés par les auteurs

Pour chaque film introduit au programme du baccalauréat, la COSEAC finance la production d'une ressource pédagogique. Jusqu'alors, cette ressource avait la forme d'un film vidéo, généralement réalisé par des universitaires spécialistes de l'analyse filmique. La question des usages de cette ressource ne se posait pas : il était admis que le film documentaire sur le film au programme serait projeté aux élèves, entièrement ou par morceaux, une seule fois ou plusieurs, au choix de l'enseignant ; mais la projection collective en classe constituait la forme implicite et canonique d'usage de la ressource produite. Avec le support multimédia, notamment du fait de son caractère individualisé et interactif, la question des usages se pose. Le site Web arrive en effet dans les établissements sans que, contrairement au support vidéo, ne lui soit attachée aucune forme canonique d'usage. L'usage est ici à inventer ; il est donc aussi, en partie, inconnu.

Avant de pouvoir observer les usages réels du site Mizoguchi<sup>1</sup>, il est intéressant de recueillir le point de vue de ses auteurs sur ce point. Leurs intentions quant aux usages qu'ils ont voulu permettre ou favoriser imprègnent et expliquent la forme et le contenu donnés au produit final. Mais ces intentions sont difficiles à expliciter car elles ont fait l'objet de négociations complexes entre de multiples acteurs : la COSEAC, le CNC, le CNDP, la société réalisatrice Cube, l'inspection générale, les différents auteurs du contenu. De plus, d'autres sites Web existants ont été des modèles implicites par rapport auxquels les auteurs se sont déterminés. On retrouve ici des questions communes avec le cinéma : qui est l'auteur du film ? quelles en sont les influences, les références plus ou moins cachées ? Dominique Coujard est chef de projet et concepteur mais elle n'est pas l'auteur unique du site. Est-elle alors au site Web ce que le metteur en scène est au film ?

Dominique écarte l'usage individuel par les élèves devant l'écran et privilégie l'usage de documents imprimés extraits du site : " Ce n'est pas conçu pour être consulté longuement sur

 $\overline{a}$  $<sup>1</sup>$  Le site a été ouvert en mai 1999. Il sera pleinement opérationnel à la rentrée de septembre 1999.</sup>

écran. Une fonction essentielle pour nous, c'est le téléchargement. Les professeurs récupèreront les parties qui les intéressent ; ils les imprimeront sur place, distribueront des extraits aux élèves. Par exemple, pour analyser le déroulement du film, ils peuvent récupérer et imprimer le découpage, bobine par bobine ". Le site se présente effectivement comme une base de documents (texte et images fixes) dont le volume correspond à celui d'un ouvrage illustré d'environ 300 pages, découpée en fragments autonomes et homogènes pouvant être téléchargés individuellement ou par groupes et imprimés par l'enseignant. Celui-ci peut alors exploiter les documents pour conduire son cours ou les distribuer aux élèves. Le menu arborescent du site est l'outil principal de sélection des documents. Une commande de téléchargement est associée à chaque document ou chapitre.

Parallèlement à cette fonction de mise en ligne de documents pédagogiques téléchargeables, les auteurs avaient projeté un autre type d'usage, plus emblématique de la technologie support : les forums de discussion. La version de juin du site prévoit des accès à plusieurs forums thématiques depuis divers documents ; mais le nombre attendu d'utilisateurs du service ne justifiait pas une telle abondance dans les thèmes de discussions proposés. Le Web regorge de forums déserts… L'orientation qui devrait être finalement choisie consiste à ne mettre en place qu'un forum général de discussion qui serait utilisé par les enseignants pour faire part de leurs remarques et critiques aux auteurs, échanger sur les usages pédagogiques des ressources et sur le film lui-même.

Au final, il semble que les intentions des auteurs puissent se résumer dans une définition : offrir aux enseignants et aux élèves une base de documents portant sur le film et son contexte, autour de laquelle les enseignants et les élèves de l'option pourraient échanger leurs remarques, leurs idées et leurs expériences.

# La stratégie éditoriale du CNDP

L'accueil des premières versions du site Mizoguchi a convaincu le CNDP que l'expérience méritait d'être étendue et que ce site pouvait être le premier d'une série de ressources pédagogiques en-ligne, tête de pont d'un " serveur Web audiovisuel ". Le CNDP a fait pression sur les concepteurs du site Mizoguchi pour que le développement soit pensé dans une forme la plus générique possible, de façon à ce qu'une partie du développement puisse être réexploitée sous forme d'outils d'éditions pour d'autres sites consacrés à d'autres films, à commencer par le film de Maurice Pialat, " A nos amours ", inscrit au programme du baccalauréat 2000. Dominique Coujard, pressentie en mai pour être chef de projet pour la réalisation d'un site Web pédagogique consacré à ce film, s'attelle aussitôt à la tâche avec l'espoir que le site sera prêt pour le Festival de Sarlat en novembre 1999 : " Ce sera plus facile à faire. L'expérience du Mizoguchi nous servira et une partie du développement ne sera pas à refaire. Pour les droits en revanche, l'affaire s'annonce mal : ils sont partagés entre la Gaumont et Pialat qui a déjà fait savoir qu'il n'était pas disposé à coopérer… " Les bénéfices du pragmatisme seront-ils au rendez-vous une seconde fois ?

Au-delà de cette politique de développement de sites Web pour les films du programme, le CNDP envisage de produire et de diffuser des CD-ROM rassemblant les contenus de ces sites<sup>1</sup> : celui de Mizoguchi sera pressé en septembre et devrait être vendu aux établissements à un prix assez bas, proche du prix coûtant. La CNDP étudie également deux directions éditoriales complémentaires :

- la production de ressources pédagogiques relatives à des films courts : un premier essai a été réalisé par Dominique Coujard et Xavier Remis sur un spot publicitaire de la Croix Rouge diffusé à la télévision pendant la guerre du Kosovo<sup>2</sup>;
- la traduction de ces ressources dans diverses langues de façon à en faire des produits

 $\overline{a}$ 

<sup>&</sup>lt;sup>1</sup> Pour ces productions, on commence à employer l'expression de "CD-Web".

<sup>&</sup>lt;sup>2</sup> http://www.ac-nancy-metz.fr/cinemav/clip1/main.htm

multilingues exploitables dans le cadre de l'enseignement des langues<sup>1</sup>.

# Aperçu sur l'option " histoire des arts "

L'observation et l'analyse n'ont pas été développées avec la même intensité pour l'option histoire des arts que pour l'option cinéma-audiovisuel. On se contentera ici d'un bref aperçu de l'option et des usages de l'informatique et des réseaux auxquels elle donne lieu.

# Programmes, organisation

Le cadre général du programme de l'option d'histoire des arts est officiellement défini dans les termes suivants.

# Option " histoire des arts " - Textes officiels (extraits)

## Définition et objectifs

L'histoire des arts en lycée d'enseignement général est un enseignement de culture fondé sur une approche pluridisciplinaire des œuvres.

Cet enseignement prend appui sur les acquis du collège. Il porte sur les différentes formes d'expression artistique : architecture, arts plastiques, musique, cinéma, théâtre, arts appliqués, art des jardins, etc.

Il a pour objectifs, dans une perspective historique :

- de favoriser un constat sensible, approfondi et, autant que possible, direct avec des œuvres;

- d'analyser œuvres et objets artistiques :

- en les situant dans leur contexte politique, religieux, idéologique, économique, social,

- en mettant en évidence la relation entre formes et technologie;

- de replacer œuvres et démarches artistiques dans le cadre d'une réflexion esthétique.

## Dispositifs pédagogiques

L'enseignement de l'histoire des arts est conduit par une équipe de professeurs de disciplines différentes. Un des membres de l'équipe assure la responsabilité de la coordination. Le projet construit par l'équipe tient compte de la spécificité culturelle et sociale de l'établissement et des possibilités offertes par l'environnement culturel et les institutions régionales.

[…]

Il est l'occasion d'instaurer une relation vivante avec les professionnels de la culture: musées, bibliothèques, médiathèques, centres d'archives, services d'inventaire, ateliers de restauration, centres d'art dramatique, conservatoires et écoles d'art, cinémathèques, etc.

[…]

 $\overline{a}$ 

En 1999, l'option était offerte dans 110 lycées et touchait environ 4 000 lycéens.

Jean-Louis Langrognet, inspecteur pédagogique régional dans l'académie de Besançon, chargé de

<sup>&</sup>lt;sup>1</sup> Le CNDP envisage parallèlement de créer un portail Web consacré à l'enseignement des langues vivantes.

mission auprès de l'inspection générale nationale, insiste sur l'importance qu'il y a à éviter tout risque de dérive qui ferait de l'option d'histoire des arts une extension des disciplines existantes et obligatoires d'art plastique et de musique. Il rappelle l'importance d'une équipe multidisciplinaire, comportant autant que possible des professeurs d'histoire et de lettres, et le maintien de partenariats forts avec des institutions culturelles, locales en général.

L'organisation et le programme de l'option la prédestinent particulièrement bien à l'innovation pédagogique. La coopération entre enseignants de plusieurs disciplines, l'ouverture sur des institutions culturelles locales, ont des effets bénéfiques sur la motivation des élèves ainsi que sur les rapports entre les professeurs et les élèves. Aucune fracture culturelle comme celle rencontrée dans l'option cinéma-audiovisuel ne semble exister, même si la musique semble être le parent pauvre de l'option. Pour Jean-Louis Langrognet, l'option est un " laboratoire pédagogique ". Ce constat nous a paru pleinement confirmé par les deux courtes enquêtes de terrain effectuées, l'une au lycée Henri Poincaré de Nancy, l'autre au lycée Jean-Baptiste Say à Paris. Dans ces deux établissements, l'observation montre que, dans l'état actuel des choses, l'usage de la technologie est susceptible d'intervenir de deux façons. La première est la recherche de sources documentaires sur le Web dont on donne deux exemples, quoique très embryonnaires, observés, l'un à Nancy, l'autre à Paris ; la seconde, plus importante, concerne l'utilisation des outils de bureautique pour la production de documents.

L'épreuve orale de l'option au baccalauréat prévoit la présentation d'un journal de bord individuel qui retrace les activités conduites par l'élève tout au long de l'année. La plupart des élèves réalisent leur journal sur traitement de texte. Des exemples de telles réalisations observées au lycée Jean-Baptiste Say, sont analysées plus loin.

## Recherche sur le Web

L'option " histoire des arts " du lycée Henri Poincaré de Nancy compte 15 élèves à chacun des trois niveaux. Claude Beck, professeur de lettres, responsable de l'option et par ailleurs, détaché à temps partiel au service culturel du musée des Beaux-Arts, assure les enseignements de l'option relatifs aux lettres et aux arts plastiques. D'autres professeurs, d'histoire, de musique et de cinéma (Fançois Bouvier), mais également la bibliothécaire du lycée y font des interventions ponctuelles. Il est prévu que Dominique Coujard intervienne au cours de l'année scolaire 1999-2000 sur le thème de la photographie. Les principales institutions culturelles de la ville sont les partenaires de l'option : Opéra, Orchestre, Ballet, musée des Beaux-Art, ainsi que le cinéma Caméo.

Claude Beck était, jusqu'à ces derniers mois, un utilisateur peu actif de l'outil informatique ; il dit être devenu usager " à très hautre dose " depuis qu'il a connecté son ordinateur personnel sur Internet et a mené quelques expérimentations avec ses élèves. En association avec une professeur de lettres, elle aussi débutante, il vient d'organiser une séance d'initiation dans la salle informatique du premier étage : " Nous avons fait une recherche sur le théâtre romantique en général et sur l'opéra de Weber, Der Freischütz, en particulier. Mais nous n'avons rien trouvé… " Dans un autre module de français, les élèves sont appelés à utiliser les moteurs de recherche sur des thèmes qui se prêtent particulièrement mal aux requêtes par mots-clés : ombre et lumière dans l'esthétique baroque, la fête au  $17<sup>eme</sup>$  siècle. Là aussi, les résultats sont décevants. Une élève de seconde cependant, Fanny, s'est piquée au jeu et vient à plusieurs reprises dans la salle des ordinateurs de la zone audiovisuelle, pour trouver, à la demande de son professeur, des documents sur le thème " la fête de 1550 à 1750 " : " Internet ça m'intéresse ; les autres dans ma classe, pas trop… Il y a une machine chez moi, mais elle n'est pas souvent libre… Alors, je préfère venir au lycée, et puis je suis plus souvent là que chez moi. Je voudrais faire des études d'archéologie. J'ai trouvé plein de choses sur l'Egypte, un cours entier d'égyptologie. Pour la recherche sur la fête, je n'ai encore rien trouvé. J'ai cherché à partir de la farce ; j'y ai passé plusieurs heures et je n'ai encore rien trouvé ; mais, non, je ne suis pas fâchée… ".

Claude Beck reconnaît que le manque d'expérience des enseignants en matière de recherche sur le Web pose un problème : " Les recherches sont trop aléatoires. Dans l'avenir, notre idée est de

lancer les élèves sur des recherches parallèles. De cette façon, nous n'aurons pas l'impression de perdre du temps pendant les cours. " Il est vrai que la requête par mots-clés dans des moteurs de recherche généralistes est d'une efficacité très variable suivant le domaine de recherche. Claude Beck et ses élèves ont commencé par la partie certainement la plus difficile. Mieux aurait valu sans doute s'attaquer, soit à des recherches à partir de mots-clés bien identifiés<sup>1</sup>, soit en utilisant des annuaires ou mieux encore des sites thématiques repérés à l'avance<sup>2</sup>.

# Réalisation du journal de bord

Situé dans le 16ème arrondissement de la capitale, Jean-Baptiste Say est, avec quelques autres grands établissements parisiens, l'un des rares lycées à avoir eu le privilège d'échapper à la partition entre premier et deuxième cycle. De la sixième aux classes préparatoires, les élèves partagent ici les mêmes locaux et, dans certains cas, les mêmes professeurs. Mais en matière d'accès aux équipements informatiques, tous ne sont pas logés à la même enseigne. Pour certains élèves, ceux des classes préparatoires par exemple, l'accès à des postes informatiques connectés est facile, pour d'autres, il l'est beaucoup moins. Certes, il existe une salle informatique commune équipée de 15 postes et fonctionnant en libre accès mais aucun d'eux n'est connecté sur Internet. Quant au CDI, il ne dispose que d'un seul poste connecté en libre accès. Au niveau des disciplines, les salles de physique, comme à l'habitude, sont bien équipés. Le cabinet d'histoire, fait sans doute assez rare, dispose d'un poste multimédia et d'un scanner réservés à l'usage des enseignants de cette discipline ; mais ce poste est, du point de vue des professeurs eux-mêmes, relativement sous-employé.

Sur le plan sociologique, la population du lycée reflète imparfaitement celle du quartier environnant, réputé très bourgeois. Une proportion importante des familles opte pour l'un des nombreux établissements privés proches si bien que Jean-Baptiste Say accueille les enfants de la population ouvrière<sup>3</sup> et petite bourgeoise ainsi que ceux des familles pour lesquelles l'inscription dans le public constitue un engagement personnel de résistance au privé. L'idée selon laquelle : " ici, tous les élèves ont un PC chez eux ", souvent entendue pour justifier le faible niveau des accès libres, n'est peut-être pas aussi vraie que beaucoup semblent le penser.

Plus encore qu'à Nancy, le succès de l'option " histoire des arts " repose en grande partie sur l'engagement personnel d'un enseignant, Jean-Pierre Levert, professeur d'histoire-géographie, en poste à Jean-Baptiste Say depuis une quinzaine d'années. Il a créé l'option il y a 3 ans avec un collègue professeur de philosophie. D'autres professeurs de musique et d'arts plastiques y interviennent régulièrement, mais également et de façon ponctuelle, un professeur de mathématiques, sur le thème de la perspective, et un autres de sciences physiques, sur celui de la couleur. Un partenariat avec plusieurs institutions culturelles de la capitale, telles que l'Opéra-Bastille, ont permis aux élèves d'assister à plusieurs répétitions et représentations d'œuvres lyriques du répertoire baroque, au programme de l'option cette année. On retrouve donc ici les caractères d'interdisciplinarité et d'ouvertures présentées comme caractéristiques de l'option ; leurs effets positifs, sur le plan pédagogique, notamment quant à la motivation des élèves, sont aussi manifestes. Les trois élèves avec lesquels nous nous sommes entretenus, Julie, Lucas et Jean-Baptiste, le confirment. Ils ont travaillé avec beaucoup de plaisir, sans compter leur temps, en particulier pour réaliser plusieurs dossiers thématiques, seuls ou en équipe de deux ou trois, ainsi que le journal de bord qu'ils devaient présenter à l'épreuve du baccalauréat.

 $\overline{a}$ 

<sup>1</sup> C'est le cas de la recherche sur l'opéra de Weber pour laquelle d'ailleurs, il est surprenant qu'elle n'ait rien donnée.

<sup>2</sup> L'habitude pourrait s'instituer de commencer certaines requêtes par les rubriques disciplinaires du chapitre " ressources pédagogiques " sur le site du ministère de l'Education nationale. Pour dépanner Fanny, une visite à la rubrique " Lettres " a suffi pour trouver en quelques minutes un lien vers un remarquable site consacré au théâtre de foire (http://www.foires.net/)

<sup>&</sup>lt;sup>3</sup> "Les enfants de concierges".

A Paris, comme à Nancy, les journaux de bord sont dactylographiés dans leur très grande majorité. Ils ont été saisis au traitement de texte, imprimés en noir et blanc sur une imprimante laser ou jet d'encre. L'illustration, toujours présente et abondante en raison de la discipline, provient, dans tous les dossiers que nous avons vus, de photos et de photocopies non numériques qui ont été intégrées " à la main " (ciseaux, colle) dans le document au sein duquel des espaces blancs avaient été réservés. L'insertion de documents numériques, par exemple, d'images trouvées sur le Web, n'a pas encore pénétré les pratiques. Mais rien n'interdit de penser, notamment lorsque des salles connectées accessibles en libre service seront mises à la disposition des élèves, que cette pratique puisse se répandre.

Pour trouver les moyens techniques et acquérir les compétences nécessaires en cas de besoin, les enseignants ont laissé leurs élèves " se débrouiller " ; ils pensent que la plupart du temps, les élèves ont utilisé leurs machines personnelles. Les élèves interrogés sont plus nuancés : certains d'entre nous, disent-ils ont fait taper et imprimer leur mémoire par un ami ou un membre de leur famille. Trois témoignages d'élèves de Jean-Baptiste Say sont présentés en encadré.

## Julie (élève en terminale L)

J'ai plutôt un profil de littéraire. Pour l'avenir, je suis tentée par le théâtre mais aussi par le domaine culturel, l'école du patrimoine par exemple. Pour l'instant je préfère attendre et je vais faire une année d'hypokhâgne, pour me donner le temps, me discipliner aussi…

Pour mes dossiers et mon journal de bord, j'ai utilisé le PC de mon père. Il ne s'en sert pas ! J'ai appris le traitement de texte toute seule en seconde. Je tape assez vite sans regarder mes mains. Le traitement de texte, pour un dossier, c'est pratique ; c'est un travail long, on y revient, on rajoute, on modifie ; il vaut mieux commencer tout de suite. Par contre, pour une dissertation, je ne le ferais pas. Personne ne le fait ; tout le monde rend des devoirs manuscrits. Une seule fois, un élève a rendu sa dissertation de philo dactylographiée, mais le prof était d'accord parce que c'est un élève qui écrit de façon illisible…

#### Lucas (élève en terminale L)

Je voulais suivre l'option audiovisuelle mais elle n'existe pas à Jean-Baptiste Say. L'an prochain, j'ai prévu d'aller à la faculté pour préparer le concours d'entrée à la FEMIS. Là où je vis en ce moment, il y a un PC mais le modem ne marche pas. Je ne m'y connais pas beaucoup en informatique, mais je connais bien le traitement de texte. Les dossiers en histoire de l'art, c'est un travail de compte-rendu, professionnel ; c'est pour cela que je pense qu'ils doivent être faits au traitement de texte. Le voyage à New-York pour lequel i'ai fait un dossier<sup>1</sup> m'a ouvert beaucoup d'horizons. La vie culturelle à New-York, elle se fait toujours avec l'argent des fondations privées ; ils font des choses biens mais c'est toujours l'élitisme, la mondanité. Un professeur m'avait prêté un appareil avec lequel j'ai pu prendre de bonnes photos.

## Jean-Baptiste (élève en seconde)

 $\overline{a}$ 

Il y a un ordinateur chez moi depuis deux ans et nous sommes connectés sur Internet depuis un an. Dans ma classe, je pense que la plupart des élèves n'ont pas de machine chez eux ou bien ils ne s'en servent pas. Presque tous rendent des dossiers manuscrits. J'ai appris à me servir de Word tout seul. Je tape avec deux trois doigts, assez vite. Pour l'option histoire des arts, j'ai écrit un dossier sur l'Hôtel Lamoignon, dans le Marais. J'ai fait une recherche sur le Web mais je n'ai pas trouvé grand chose. L'Hôtel est aujourd'hui une bibliothèque publique. Mais pour s'inscrire, il faut avoir plus de 18 ans. Sur le Web, j'ai trouvé les horaires d'ouverture. Mais c'est tout. Dans un forum de discussion sur Infonie<sup>2</sup>, j'ai demandé si quelqu'un pouvait m'aider. On m'a répondu qu'il y avait un livre

<sup>&</sup>lt;sup>1</sup> Le dossier de Lucas est visible sur le site Web de l'option :

http://www.educnet.education.fr/arts/histoire/actua/frame.htm

<sup>&</sup>lt;sup>2</sup> Fournisseur d'accès Internet, initialement orienté vers le public jeune.

sur l'Hôtel à la bibliothèque. Comme je savais qu'il y avait ce livre, j'ai osé demander une faveur. J'ai pu avoir le livre et faire quelques photocopies. J'ai pris des photos moi-même et je les ai collées dans mon texte, avec des ciseaux et de la colle parce que je n'ai pas de scanner et que je n'ai pas trouvé d'images de l'Hôtel sur Internet. Je ne me sers pas des PC du lycée. Je sais qu'il n'y en a pas beaucoup et je préfère les laisser aux élèves qui n'ont pas de machine chez eux.

Le rapport des élèves avec le traitement de texte, le lien qu'ils semblent établir entre types de textes (dissertation, dossier) et instrument de production (traitement de texte, écriture manuscrite) mériteraient en eux-mêmes d'être analysés soigneusement. En ce qui concerne les travaux produits dans le cadre de l'option d'histoire des arts, c'est sans hésitation que le traitement de texte est désigné comme l'outil adéquat. Les observations faites à Nancy et à Paris convergent également pour pronostiquer un progrès technique rapide dans l'utilisation du traitement de texte : l'iconographie, qu'elle provienne du Web, de documents scannés ou de photos numériques, devrait être directement intégrée dans les dossiers, au même titre que le texte. Dans cette évolution, on peut imaginer que les enseignants procèderont comme ils l'ont fait jusqu'à présent, en laissant les élèves se débrouiller seuls pour acquérir les savoir-faire complémentaires. Les élèves de lycée, généralement bien familiarisés avec l'outil informatique, autonomes dans leur démarche de travail, ne devraient pas rencontrer de difficultés particulières pour étendre leurs compétences techniques.

En revanche, pour la recherche sur le Web, il faudra certainement que les enseignants soient davantage prescriptifs et évitent de laisser les élèves se perdre ; une rubrique spécialisée sur le site Web national de l'option pourrait suffire dans un premier temps à faire passer quelques conseils généraux et à mutualiser les connaissances acquises sur le terrain par les enseignants eux-mêmes.

Remerciements à Serge Aubert, Claude Beck, François Bouvier, Dominique Coujard, Christine Juppé-Leblond, Jean-Louis Langrognet, Jean-Pierre Levert, Catherine Papadacci, Xavier Remis et aux élèves des lycées Henri Poincaré de Nancy et Jean-Baptiste Say de Paris.